## Transactions Statuses

In CRM Administrator Menu/Transactions Tab you can find Statuses Section where you can create statuses and adjust settings and rights to change statuses in transactions.

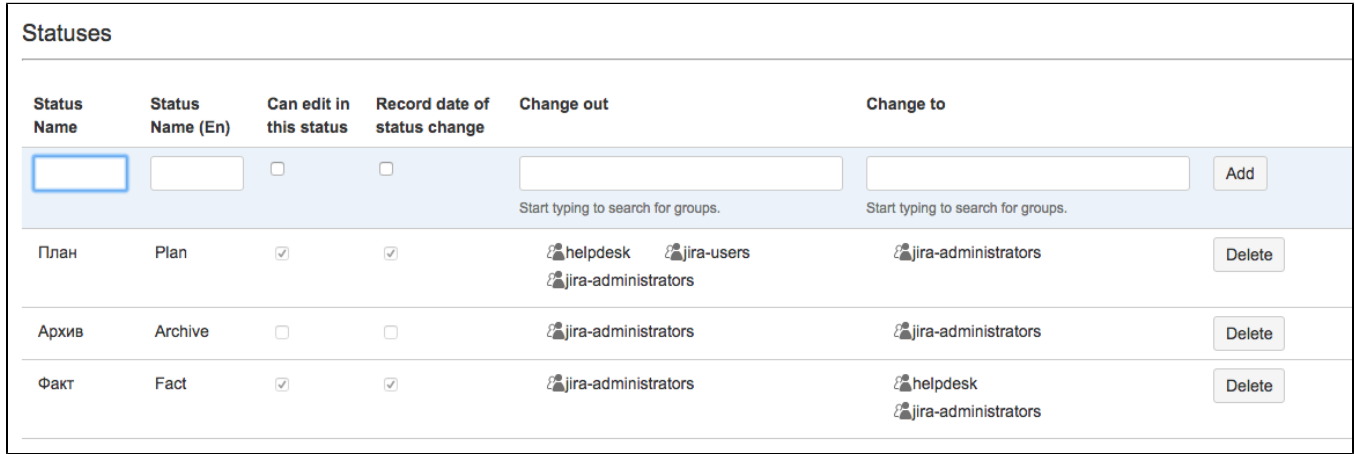

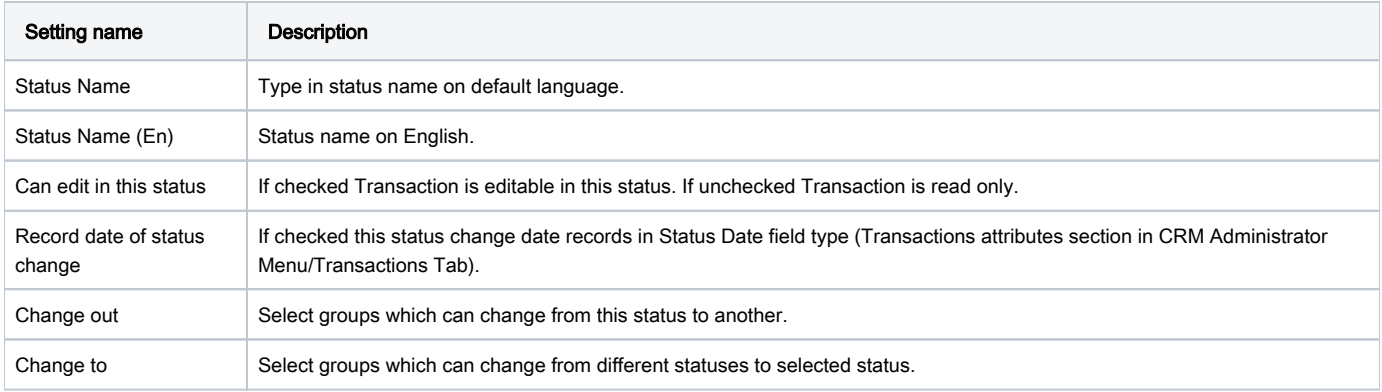